# **Programming - Python**

**Comment** – Text within the code that is ignored by the computer. A Python comment is preceded by a #.

# This is an example of a comment

### Output – Processed information that is sent out from a computer

| Python                              | Pseudocode           |
|-------------------------------------|----------------------|
| print("Hello World!")               | OUTPUT "Hello World" |
| Hello World!                        |                      |
| <pre>print("Hello", "World!")</pre> |                      |
| Hello World!                        |                      |
| <pre>print("Hello"+"World!")</pre>  |                      |
| HelloWorld!                         |                      |
| <pre>print("Hello\nWorld!")</pre>   |                      |
| Hello                               |                      |
| World!                              |                      |

#### Input – Data sent to a computer to be processed

| print("Enter name")             | OUTPUT "Enter name"  |
|---------------------------------|----------------------|
| name=input()                    | name ← USERINPUT     |
| <pre>print("Hello", name)</pre> | OUTPUT "Hello", name |
| <pre>print("Enter age")</pre>   | OUTPUT "Enter age"   |
| age=int(input())                | age 🗲 USERINPUT      |

**Assignment** - The allocation of data values to variables, constants, arrays and other data structures so that the values can be stored.

- Variable Value that can change during the running of a program. By convention we use lower case to identify variables (eg a=12)
- Constant Value that remains unchanged for the duration of the program. By convention we use upper case letters to identify constants. (e.g. PI=3.141)

#### **Data Types**

| Integer – Whole number                              | age = 12              | age <b>←</b> 12       |
|-----------------------------------------------------|-----------------------|-----------------------|
| Float (real) number – A number with a decimal point | height = 1.52         | height ← 12           |
| Character – A single letter, symbol or number       | a = 'a'               | a ← 'a'               |
| String – multiple characters                        | name = "Bart"         | name ← "Bart"         |
| Boolean – Has two values: true of false.            | a = True<br>b = False | a ← True<br>b ← False |

#### **Arithmetic Operators**

| Add              | 7 + 2  | = 9  | 7 + 2   |
|------------------|--------|------|---------|
| Subtract         | 7 – 2  | = 5  | 7 - 2   |
| Multiply         | 7 * 2  | = 14 | 7 * 2   |
| Divide           | 4 / 2  | = 2  | 4 / 2   |
| power            | 2 ** 3 | = 8  | 2 ** 3  |
| Integer division | 7 // 2 | = 3  | 7 DIV 2 |

| Modulus (remainder) | 7 % 2 | = 1 | 7 MOD 2 |
|---------------------|-------|-----|---------|

#### **Relational Operators** – Allows the Comparison of values

| Less than                | <   | <        | 7<2   | -> False |
|--------------------------|-----|----------|-------|----------|
| Greater than             | >   | <        | 7 > 2 | -> True  |
| Equal to                 | ==  | ==       | 7==2  | -> False |
| Not equal to             | ! = | # or <>  | 7!=2  | -> True  |
| Less than or equal to    | <=  | <b>S</b> | 7<=2  | -> False |
| Greater than or equal to | >=  | >        | 7>=2  | -> True  |

### **Boolean Operators**

| AND | and | 7 < 2 and 1 < 2 | -> False |
|-----|-----|-----------------|----------|
| OR  | or  | 7 < 2 or 1 < 2  | -> False |
| NOT | not | not 7 < 2       | -> True  |

**Sequencing** represents a set of steps. Each line of code will have some operation and these operations will be carried out in order line-by-line

| Using + operator for adding                                              |                                                                   |
|--------------------------------------------------------------------------|-------------------------------------------------------------------|
| <pre>a = 1 b = 2 c = a + b print(c) -&gt; 3</pre>                        | $a \leftarrow 1$ $b \leftarrow 2$ $c \leftarrow a + b$ OUTPUT $c$ |
| Using + operator for concatenation                                       |                                                                   |
| <pre>a = 'Hello ' b = 'World' c = a + b print(c) -&gt; Hello World</pre> | a ← 'Hello ' b ← 'World' c ← a + b OUTPUT c                       |

#### Random number

| Random<br>integer        | <pre>import random random.randint(0,9)</pre> | RANDOM_INT(0,9) |
|--------------------------|----------------------------------------------|-----------------|
| Choice                   | random.choice('a','b','c')                   |                 |
| Random value from 0 to 1 | random.random()                              |                 |

**Selection** represents a decision in the code according to some condition. The condition is met then the block of code is executed otherwise it is not. Often alternative blocks of code are executed according to some condition.

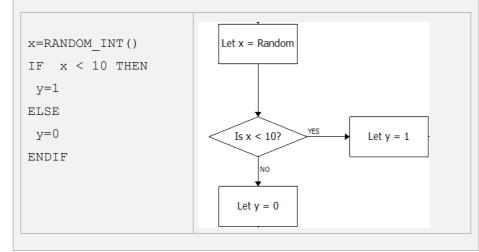

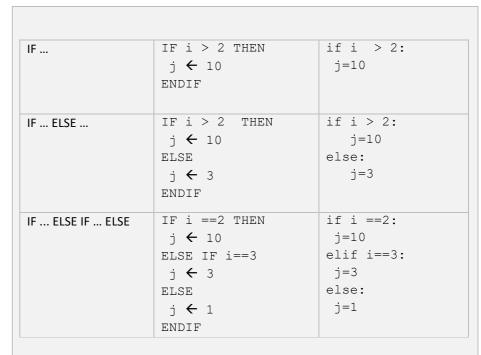

**Iteration** Sometimes we wish the code to repeat a set of instructions

WHILE loops are used when the we do not know beforehand the number of iterations needed and this varies according to some condition.

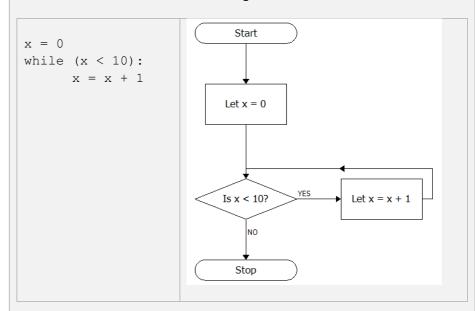

| while True: print("Hello World") | WHILE TRUE OUTPUT "Hello World" ENDWHILE |
|----------------------------------|------------------------------------------|
| a=0                              | a ← 0                                    |
| while a<4:                       | WHILE a < 4                              |
| print(a)                         | OUTPUT a                                 |
| a=a+3                            | a <b>←</b> a + 3                         |
|                                  | ENDWHILE                                 |

 ${\tt FOR}$  loops are used when we know before hand the number of iterations we wish to make.

| <pre>for a in range(3):     print(a)</pre> |
|--------------------------------------------|
|--------------------------------------------|

| Nested structures - Use constructs (e.g. WHILE, FOR, IF) inside another. |                                                                                            |  |
|--------------------------------------------------------------------------|--------------------------------------------------------------------------------------------|--|
| use a nested FOR loop to print out a grid                                | <pre>for i in range (10):   for i in range (10):     print ("x ",end="")     print()</pre> |  |
| Use a nested while and if to print out only even numbers                 | <pre>i=0 while i&lt;51:   if (i%2==0):     print(i)   i=i+1</pre>                          |  |

#### Lists

| Create a list                  | shapes=["square","circle"]       |
|--------------------------------|----------------------------------|
| Access element by index pos    | shapes[1] -> circle              |
| Append item to list            | shapes.append("triangle")        |
| Remove item from list          | shapes.remove("circle")          |
| Remove item from list by index | shapes.pop(1)                    |
| Insert item into list          | shapes.insert(2,"rectangle")     |
| Number of elements in a list   | len(shapes)                      |
| Get index pos of item in list  | shapes.index("triangle")         |
| Concatenating lists            | shapesGroup1["square","circle"]  |
|                                | shapesGroup2=["triangle"]        |
|                                | shapes=shapesGroup1+shapesGroup2 |
| Loop through list              | for i in range(len(shapes)):     |
|                                | print(shapes[i])                 |
| Reverse elements in a list     | shapes.reverse()                 |
| Order elements in a list       | shapes.sort()                    |

#### 2D lists - A list if lists

| Create a 2D list                 | d = [ [23, 14, 17], [12, 18, 37], [16, 67, 83]]                         |
|----------------------------------|-------------------------------------------------------------------------|
| Another way to create a 2D list  | a = [23, 14, 17]<br>b = [12, 18, 37]<br>c = [16, 67, 83]<br>d = [a,b,c] |
| Access element by index position | d[1][2] -> 37                                                           |

## Strings

| Get length of a string      | len("Hello")    | LEN("Hello")    |
|-----------------------------|-----------------|-----------------|
| Character to character code | ord("a") -> 97  | ORD("a")        |
| Character code to character | chr(101) -> 'e' | CHR (101)       |
| String to integer           | a=int("12")     | a=INT("12")     |
| String to float             | a=float("12.3") | a=FLOAT("12.3") |
| integer to string           | a=str(12)       | a=STR(12)       |
| real to string              | a=str(12.3)     | a=STR(12.3)     |

| Concatenation -merge multiple strings together                                                                                    | <pre>a="hello " b="world" c=a+b print(c) -&gt; hello world</pre> |
|----------------------------------------------------------------------------------------------------|------------------------------------------------------------------|
| Return the position of a character If there is more than 1 of the same character the position of the first character is returned. | <pre>student = "Hermione" student.index('i')</pre>               |
| Find the character at a specified position                                                                                        | <pre>student = "Hermione" print(student[2]) -&gt; r</pre>        |

#### sub strings - select parts of a string

| Example                           | student="Harry Potter"          |       |
|-----------------------------------|---------------------------------|-------|
| Output the first two characters   | <pre>print(student[0:2])</pre>  | На    |
| Output the first three characters | <pre>print(student[:3])</pre>   | Har   |
| Output characters 2-4             | <pre>print(student[2:5])</pre>  | Rry   |
| Output the last 3 characters      | <pre>print(student[-3:])</pre>  | Ter   |
| Output a middle set of characters | <pre>print(student[4:-3])</pre> | y Pot |

<sup>\*</sup>A negative value is taken from the end of the string.

**Subroutines** are a way of managing and organising programs in a structured way. This allows us to break up programs into smaller chunks.

- Can make the code more modular and more easy to read as each function performs a specific task.
- Functions can be reused within the code without having to write the code multiple times.
- **Procedures** are subroutines that do not return values
- Functions are subroutines that have both input and output

| Procedure:      | SUB greeting()       | <pre>def greeting():</pre>      |
|-----------------|----------------------|---------------------------------|
| No input        | OUTPUT "hello"       | print("hello")                  |
| parameters or   | ENDSUB               |                                 |
| return          |                      | call: greeting()                |
| Procedure: One  | SUB                  | <pre>def greeting(name):</pre>  |
| input           | greeting(name)       | <pre>print("Hello", name)</pre> |
| parameter, no   | OUTPUT               |                                 |
| return          | "Hello", name        | greeting("grey")                |
|                 | ENDSUB               |                                 |
| Function:       | SUB add(n)           | def add(n):                     |
| 1 input         | a ← 0                | a=0                             |
| parameter, and  | FOR a ← 0 TO n       | for a in range(n+1):            |
| 1 return value  | $a \leftarrow a + n$ | a=a+n                           |
|                 | ENDFOR               | return a                        |
|                 | RETURN a             |                                 |
|                 | ENDSUB               |                                 |
| Function:       | SUB (num1, num2)     | <pre>def add(num1, num2):</pre> |
| Two input       | sum=num1+num2        | sum=num1+num2                   |
| parameters, and | return sum           | return sum                      |
| 1 return value  |                      |                                 |
|                 |                      | greeting(1,2)                   |

The **scope** of a variable determines which parts of a program can access and use that variable.

A **global variable** is a variable that can be used anywhere in a program. The issue with global variables is that one part of the code may inadvertently modify the value because global variables are hard to track.

A **local variable** is a variable that can only be accessed within a certain block of code typically within a function. Local variables are not recognized outside a function unless they are returned. There is no way of modifying or changing the behavior of a local variable outside its scope.

Global variables need to defined throughout the running of the whole program. This is an inefficient use of memory resources. Local variables are defined only when they are needed an so have less demand on memory. Local variables only exist within the subroutine.

#### Reading and writing files

**Open file** Whatever we are doing to a file whether we are reading, writing or adding to or modifying a file we first need to open it using:

open(filename,access\_mode)

There are a range of access mode depending on what we want to do to the file, the principal ones are given below:

| Access Mode | Description                                                                                                   |
|-------------|----------------------------------------------------------------------------------------------------|
| r           | Opens a file for reading only                                                                                 |
| w           | Opens a file for writing only. Create a new file if one does not exist. Overwrites file if it already exists. |
| а           | Append to the end of a file. Create a new file if one does not exist.                                         |

#### Reading text files

| read – Reads in the whole file into a single string | <pre>f=open("filetxt","r") print(f.read()) f.close()</pre>                                              |
|-----------------------------------------------------|----------------------------------------------------------------------------------------------------|
| readline – Reads in each line one at a time         | <pre>f=open("file.txt","r") print(f.readline()) print(f.readline()) print(f.readline()) f.close()</pre> |
| readlines – Reads in the whole file into a list     | <pre>f=open("file.txt","r") print(f.readlines()) f.close()</pre>                                        |

#### Writing text files

| ŭ                          |                                          |
|----------------------------|------------------------------------------|
| Write in single lines at a | file=open("days.txt",'w')                |
| time                       | file.write("Monday\n")                   |
|                            | file.write("Tuesday\n")                  |
|                            | file.write("Wednesday\n")                |
|                            | file.close()                             |
|                            |                                          |
| Write in a list            | <pre>say=["How\n","are\n","you\n"]</pre> |
|                            | <pre>file=open("say.txt",'w')</pre>      |
|                            | file.writelines(say)                     |
|                            | file.close()                             |
|                            |                                          |
|                            |                                          |

| Data Validation Routines                        |                                                                                                    |  |
|-------------------------------------------------|----------------------------------------------------------------------------------------------------|--|
| Check if an entered string has a minimum length | OUTPUT "Enter String" s 		USERINPUT IF LEN(S) > 5 THEN OUTPUT "STRING OK" ELSE OUTPUT "TOO SHORT" ENDIF |  |
| Check is a string is empty                      | OUTPUT "Enter String"  s                                                                                |  |
| Check if data entered lies within a given range | OUTPUT "Enter number" s num  USERINPUT  IF num > 1 AND num < 10  OUTPUT "Within range"  ENDIF           |  |

#### **Authentication Routine**

OUTPUT "Enter Username"
username USERINPUT
OUTPUT "Enter Password"
password USERINPUT

WHILE username != "bart" OR password !="abc"

OUTPUT "Login failed"
OUTPUT "Enter Username"
username ← USERINPUT
OUTPUT "Enter Password"
password ← USERINPUT

ENDWHILE

OUTPUT "Login Successful"

#### Debugging

**Syntax errors** – Errors in the code that mean the program will not even run at all. Normally this is things like missing brackets, spelling mistakes and other typos.

**Runtime errors** – Errors during the running of the program. This might be because the program is writing to a memory location that does not exist for instance. eg. An array index value that does not exist.

**Logical errors** - The program runs to termination, but the output is not what is expected. Often these are arithmetic errors.

#### Test data

Code needs to be tested with a range of different input data to ensure that it works as expected under all situations. Data entered need to be checked to ensure that the input values are:

- within a certain range
- in correct format
- the correct length
- The correct data type (eg float, integer, string)

The program is tested using normal, erroneous or boundary data.

**Normal data** - Data that we would normally expect to be entered. For example for the age of secondary school pupils we would expect integer values ranging from 11 to 19.

**Erroneous data** - Data that are input that are clearly wrong. For instance, if some entered 40 for the age of a school pupil. The program should identify this as invalid data but at the same time should be able to handle this sensibly which returns a sensible message and the program does not crash.

**Boundary data** - Data that are on the edge of what we might expect. For instance if someone entered their age as 10, 11, 19 or 20.